### **IBM Software**

# IBM Sub-capacity Licensing Customer Overview

**IBM Software Group** 

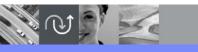

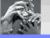

Updated: December 2014

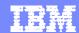

# Agenda

- Defining the Environment
- PVU Licensing & Pricing
- Sub-capacity Licensing Requirements
- License Counting Rules
- Summary

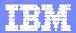

# Defining the Environment

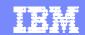

## Defining the Physical Environment

- Processor core a single computing unit, referred to by some vendors as a processor or CPU.
- Chip\* microprocessor containing one or more processor cores, e.g. single core or multi-core.
- Socket\* slot in the server that holds and provides mechanical and electrical connections to the chip.
- Server a physical machine that provides resources, i.e. processor core capacity.
- Cluster a group of servers linked together to share resources and operate as a single machine.

#### **Physical Environment:**

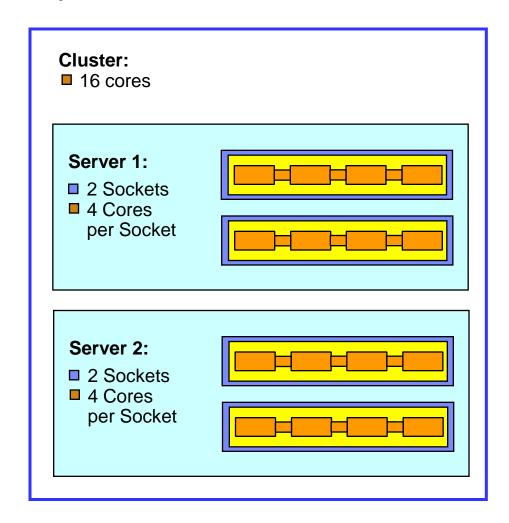

<sup>\*</sup>Chip & Socket are often use interchangeably.

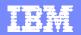

## Defining the Virtual Environment

The computing resources of the virtual environment comes from the physical environment. Although VM or Virtual Core quantities may be lower or higher than quantities of servers or physical cores, the total processing capacity is equal.

- VM (Virtual Machine) or Partition a software implementation of a physical machine or server.
- Virtual Core each VM is assigned a virtual core quantity. Each virtual core is equal to one core for PVU licensing.
- Physical Server (Host Server) a physical machine that provides the computing resources to the virtual environment.

#### **Virtual Environment (9 cores):**

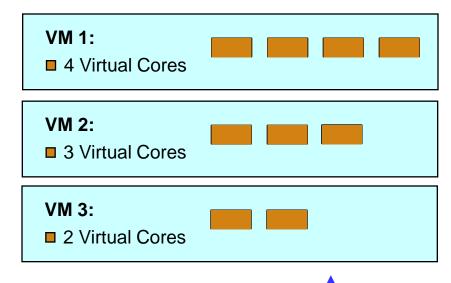

### Physical Environment (8 cores):

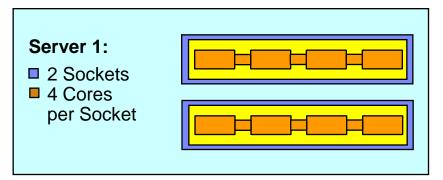

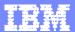

# **PVU Licensing & Pricing**

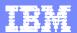

## IBM Software PVU Pricing

Total Price = Software Price Per PVU

(Distributed Price List)

X PVUs per Core

(PVU Table)

Number of Cores

(Sub-capacity Terms)

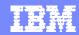

### IBM Distributed Software Price List

### IBM Distributed Software Price List: Americas

Part Number: <u>D55IULL</u>

Part Description: IBM DB2 ENTERPRISE SERVER EDITION PROCESSOR VALUE UNIT (PVU) LICENSE

+ SW SUBSCRIPTION & SUPPORT 12 MONTHS

Software Brand: Information Management
Reseller Authorization: IM Data Management
Reseller Authorization Tems: SW Value Plus Authorized

Product Subgroup: IBM Database 2

Product Tradename: DB2 UDB Enterprise Server Edition

Product Name: DB2 Enterprise Svr Ed
Product Platform: All OS per ESD/PA Media Pks

 PID:
 5765F41

 Encryption Level:
 Not Applicable

 Media Type:
 NOT APPLICABLE

Part Language: All Lang per ESD/PA Media Pks

Part Version: N/AP

Part Type: License + SW Subscription & Support
Charge Unit: Processor Value Unit (PVU)

Price Country/Region/Currency: USA / USB
Price Effective Date: 10/01/2009

Entry OEM

SRP 405.00

Passport Advantage Express

SRP 405.00

Passport Advantage

| [   | Points |    | BL     | D      | Е      | F      | G      | Н      | 1*     | J.     | ED     | G۷     |
|-----|--------|----|--------|--------|--------|--------|--------|--------|--------|--------|--------|--------|
| SVP | 1.80   | _( | 405.00 | 356.40 | 351.10 | 347.90 | 345.90 | 344.30 | 323.20 | 322.40 | 162.00 | 344.30 |

<sup>\*</sup>I and J SVP pricing is available only where the customer has received prior IBM approval for a Relationship SVP at those levels using IBM special bid process and approvals.

This product supports operating systems where a media pack is made available for a required O/S in a specific country/region. It in no way guarantees language, version or encryption availability.

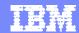

# IBM PVU Table (excerpt)

| PVU Table per Core (section 1 of 2 - RISC and System z) |  |
|---------------------------------------------------------|--|

|                     |                                                            | Processor Te                                                                          | chnologies                      |                  |       |       |                  |     |      |      |                           |                |             |
|---------------------|------------------------------------------------------------|---------------------------------------------------------------------------------------|---------------------------------|------------------|-------|-------|------------------|-----|------|------|---------------------------|----------------|-------------|
|                     | Processor Brand                                            |                                                                                       |                                 | P                | roces | sor T | уре              |     |      |      |                           |                | _           |
| Processor<br>Vendor | Processor<br>Name                                          | Server model numbers                                                                  | Maximum<br>number of<br>sockets | Cores per socket |       |       |                  |     |      |      | IFL<br>Engine/<br>Central | Proc.<br>Model | PVUs<br>per |
| vendor              | Nume                                                       |                                                                                       | per server                      | (1)              | (2)   | (4)   | (6)              | (8) | (10) | (12) | Processor                 | Number         | Core        |
|                     | POWER Systems cores running Linux OS                       | 7R1, 7R2, 7R4<br>POWER IFL, p24L, S812L, S822L<br>Any POWER System core running Linux | All                             |                  |       |       |                  |     |      |      |                           | All            | 70          |
|                     |                                                            | 870, 880                                                                              | > 4                             |                  |       |       |                  |     |      |      |                           | All            | 120         |
|                     | POWER8                                                     | E850                                                                                  | 4                               |                  |       |       |                  |     |      |      |                           | All            | 100         |
|                     |                                                            | S814, S822, S824                                                                      | 2                               |                  |       |       |                  |     |      |      |                           | All            | 70          |
|                     |                                                            | 770, 780, 795                                                                         | > 4                             |                  |       |       |                  |     |      |      |                           | All            | 120         |
|                     | POWER7 4                                                   | 750, 755, 760, 775, PS704, p460, Power<br>ESE                                         | 4                               |                  |       |       |                  |     |      |      |                           | All            | 100         |
|                     |                                                            | PS700-703,<br>710-740, p260, p270                                                     | 2                               |                  |       |       |                  |     |      |      |                           | All            | 70          |
| IBM                 |                                                            | 550, 560, 570,<br>575, 595                                                            | All                             |                  |       |       |                  |     |      |      |                           | All            | 120         |
|                     | POWER6                                                     | 520,<br>JS12, JS22,<br>JS23, JS43                                                     | All                             |                  |       |       |                  |     |      |      |                           | All            | 80          |
|                     | POWER5,<br>POWER4                                          | All                                                                                   | All                             |                  |       |       |                  |     |      |      |                           | All            | 10          |
|                     | POWER5 QCM                                                 | All                                                                                   | All                             |                  |       |       |                  |     |      |      |                           | All            | 50          |
|                     | z13, zEC12, z196,<br>System z10 <sup>1,8</sup>             | All                                                                                   | All                             |                  |       |       |                  |     |      |      |                           | All            | 120         |
|                     | zBC12, z114,<br>System z9,<br>z990, S/390 <sup>1,2,5</sup> | All                                                                                   | All                             |                  |       |       |                  |     |      |      |                           | All            | 100         |
|                     | PowerPC 970                                                | All                                                                                   | All                             |                  |       |       |                  |     |      |      |                           | All            | 50          |
|                     | DowarYCall <sup>TM</sup>                                   |                                                                                       |                                 |                  |       |       |                  |     |      |      |                           |                |             |
|                     | Processor Brand                                            | Processor Te                                                                          |                                 | Proce            | eeor  | Typo  |                  |     |      |      |                           |                |             |
|                     | Processor Braild                                           |                                                                                       | Maximum                         | I                | 3301  |       |                  |     |      |      | IEI                       |                |             |
| Processor<br>Vendor | Processor<br>Name                                          | Server model numbers                                                                  | number of sockets               |                  | Con   |       | Cores per socket |     |      |      | Engine/<br>Central        | Proc.<br>Model | PVU         |
| vendor              | Humo                                                       | Humbers                                                                               | per server                      | (1)              | (2)   | (4)   | (6)              | (8) | (12) | (16) | Processor                 | Number         | Cor         |
| IP/Intel®           | Itanium® 1.2                                               | All                                                                                   | All                             |                  |       |       |                  |     |      |      |                           | All            | 100         |
| iP/inters           | PA-RISC                                                    | All                                                                                   | All                             |                  |       |       |                  |     |      |      |                           | All            | 100         |
|                     | SPARC64 VI, VII, X, X+                                     | All                                                                                   | All                             |                  |       |       |                  |     |      |      |                           | All            | 100         |
|                     | UltraSPARC IV                                              | All                                                                                   | All                             |                  |       |       |                  |     |      |      |                           | All            | 100         |
|                     | SPARC M5 / M6                                              | All                                                                                   | All                             |                  |       |       |                  |     |      |      |                           | All            | 120         |
|                     |                                                            | T5-8                                                                                  | 8                               |                  |       |       |                  |     |      |      |                           | All            | 120         |
| Sun /<br>Fujitsu    | SPARC T4/T5                                                | T4-4, T5-4                                                                            | 4                               |                  |       |       |                  |     |      |      |                           | All            | 100         |
|                     |                                                            | T4-1, T4-1B,<br>T4-2, T5-1B, T5-2                                                     | 2                               |                  |       |       |                  |     |      |      |                           | All            | 70          |
|                     | SPARC T3                                                   | All                                                                                   | All                             |                  |       |       |                  |     |      |      |                           | All            | 70          |
|                     | UltraSPARC T2                                              | All                                                                                   | All                             |                  |       |       |                  |     |      |      |                           | All            | 50          |
|                     | UltraSPARC T1                                              | All                                                                                   | All                             |                  |       |       |                  |     |      |      |                           | All            | 30          |
|                     |                                                            |                                                                                       |                                 |                  |       |       |                  |     |      |      |                           |                |             |

|        |       |     |      |          |      |          | F |
|--------|-------|-----|------|----------|------|----------|---|
| 2V/I I | Table | nor | Core | (coction | 2 of | 2 - v86) |   |

|                     |                            | Proces                                                                                                    | ssor             | Fechn          | olog | es  |     |      |      |      |      |      |                                 |             |      |
|---------------------|----------------------------|----------------------------------------------------------------------------------------------------|------------------|----------------|------|-----|-----|------|------|------|------|------|---------------------------------|-------------|------|
|                     | Processor Brand            |                                                                                                    |                  | Processor Type |      |     |     |      |      |      |      |      |                                 |             |      |
| Processor<br>Vendor | Processor Proc. Name Model |                                                                                                    | Cores per socket |                |      |     |     |      |      |      |      |      | Maximum<br>number of<br>sockets | PVUs<br>per |      |
| Vollador            | Numb                       | Number <sup>1</sup>                                                                                                    | (1)              | (2)            | (4)  | (6) | (8) | (10) | (12) | (14) | (15) | (16) | (18)                            | per server  | Core |
| Intel®              | Xeon®                      | 3400 to 3690 5500 to 5590 5500 to 5590 6500 to 5590 6500 to 5590 E3-1000 to 1099 E3-1200 to 12990 E3-1200 to 12990 E3-1200 to 12990 E3-1200 to 12990 E3-1200 to 12990 E3-1200 to 12990 E3-1200 to 12990 E3-1200 to 14690 E3-1400 to 14690 E3-1400 to |                  |                |      |     |     |      |      |      |      |      |                                 | >4<br>      | 120  |
|                     | Xeon®                      | 3000 to 3399<br>5000 to 5499<br>7000 to 7499                                                                                                    |                  |                | ٠    |     |     |      |      |      |      |      |                                 | All         | 50   |
|                     | Core®                      | All i3, i5, i7                                                                                                    |                  |                | ٠    |     |     |      |      |      |      |      |                                 | All         | 70   |
| AMD                 | Opteron                    | All                                                                                                    |                  | ٠              | -    |     |     |      |      |      |      | -    |                                 | All         | 50   |
| Any                 | Any single-core            | All                                                                                                    |                  |                |      |     |     |      |      |      |      |      |                                 | All         | 100  |

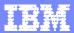

# **Sub-capacity Licensing Requirements**

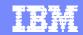

## **IBM Software Licensing**

### There are two ways to license IBM software, both are based on capacity.

- Full capacity licensing License all cores on the server. Customers acquire Processor Value Unit (PVU) licenses based on the physical core capacity of the server where the IBM program is installed (all processor cores x PVUs per core)
- Sub-capacity licensing for virtualized systems License fewer than all cores on the server when compliant with Sub-capacity terms. Customers acquire PVU licenses based on the virtual core capacity of a partition or VM available to the IBM program, not to exceed the physical core capacity of the server.
- Reference both the <u>PVU Licensing</u> and the <u>Virtualization (Sub-capacity)</u> <u>Licensing</u> web pages for terms on full capacity and sub-capacity licensing.

#### PVU full-capacity and sub-capacity licensing

Processor Value Unit (PVU) is a unit of measure by which the Program can be licensed. The number of PVU entitlements required is based on the processor technology defined within the <a href="PVU Table">PVU Table</a> by Processor Vendor, Brand, Type and Model Number and by the number of processors made available to the Program. IBM continues to define a processor, for the purpose of PVU-based licensing, to be each processor core on a chip. A dual-core processor chip, for example, has two processor cores.

The Licensee can deploy the Program using either Full Capacity licensing or Virtualization Capacity (Sub-Capacity) licensing according to the Passport Advantage Licensing Terms. If using Full Capacity licensing, the Licensee must obtain PVU entitlements sufficient to cover all activated processor cores\* in the physical hardware environment made available to or managed by the Program, except for those servers from which the Program has been permanently removed. If using Virtualization Capacity licensing, the Licensee must obtain entitlements sufficient to cover all activated processor cores made available to or managed by the Program, as defined according to the <u>Virtualization Capacity License Counting Rules</u>.

\* An Activated processor core is a processor core that is available for use in a physical or virtual server, regardless of whether the capacity of the processor core can be or is limited through virtualization technologies, operating system commands, BIOS settings, or similar restrictions.

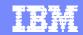

## **Sub-capacity Licensing Requirements**

- •Customers must comply with the Sub-capacity Licensing terms as stated in the <u>IBM Passport Advantage Agreement (IPAA)</u>\*. Customers have 90 days to comply.
  - License an Eligible Sub-capacity Product (primarily PVU offerings)
  - Use an Eligible Virtualization Technology
  - 3. Use an Eligible Processor Technology
  - 4. Install the IBM License Metric Tool (free of charge) unless
    - ILMT does not yet provide support for the Eligible Virtualization Environment
    - the enterprise has fewer than 1,000 employees and contractors
    - the total physical capacity of the Environment, measured on a Full Capacity basis, but licensed using sub-capacity terms is less than 1,000 PVUs.
- •Reference the <u>Virtualization (Sub-capacity) Licensing</u> web page for Eligibility Tables.

Note as of July 18, 2011 Sub-capacity Licensing terms are included in the IPAA. Prior to July 18th, terms appeared in a separate attachment.

<sup>\*</sup> Reference a current version of IPAA for any changes.

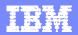

## IBM License Metric Tool (ILMT)

- The use of ILMT is recommended for full capacity environments and mandatory for subcapacity environments
- ILMT is free of charge for PPA Customers
- ILMT must be installed according to instructions provided on ILMT Information Center: https://www-01.ibm.com/support/knowledgecenter/SS8JFY/Imt\_welcome.html?lang=en
  - ILMT agents must be installed on every partition with Eligible Products licensed under subcapacity terms
  - ▶ The agents will send information about installed IBM software to the ILMT server
- Exceptions include:
  - ▶ When ILMT does not yet provide support for the Eligible Virtualization Environment
  - If your enterprise has fewer than 1000 employees and contractors worldwide, you are not a service provider, and you have not contracted with a service provider to manage your Eligible Virtualization Environment
  - If your enterprise's total physical capacity of your servers with an Eligible Virtualization Environment, measured on a full capacity basis but licensed under sub-capacity terms, is less than 1000 PVUs
  - ► For the above exceptions, customers must manually manage, track and prepare a Manual Calculation of Virtualization Capacity worksheet

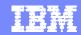

## Sample ILMT Report

- The ILMT Report details maximum capacity used for the reporting period by product, by server.
- Both full and sub-capacity are reported in PVUs and CPU cores.
- The ILMT Report must be run quarterly at a minimum and maintained as evidence of on-going license compliance per the terms of the IBM Passport Advantage Agreement (IPAA).

| IBM Tivoli Ass                                     | IBM.                        |                                          |                      |  |  |  |  |  |
|----------------------------------------------------|-----------------------------|------------------------------------------|----------------------|--|--|--|--|--|
| Audit Report Details (Oct 18, 2010 - Oct 25, 2010) |                             |                                          |                      |  |  |  |  |  |
| IBM Tivoli M                                       | onitoring for Databas       | es                                       |                      |  |  |  |  |  |
|                                                    | Product Summary             |                                          |                      |  |  |  |  |  |
|                                                    |                             | Full Capacity                            | Subcap <u>aci</u> ty |  |  |  |  |  |
| •                                                  | CPU cores                   | 8                                        | (1 )                 |  |  |  |  |  |
|                                                    | PVU                         | 800                                      | 100                  |  |  |  |  |  |
| Product is insta                                   | alled on the following serv | vers .                                   |                      |  |  |  |  |  |
| Server ID                                          | : ІВМ 9133 061504Н          |                                          |                      |  |  |  |  |  |
|                                                    | Processor type:             | IBM(R) Power5(TM) Dual-core All Existing |                      |  |  |  |  |  |
|                                                    | PVU per core:               | 100                                      |                      |  |  |  |  |  |
|                                                    | Server Summary              |                                          |                      |  |  |  |  |  |
| _                                                  |                             | Subcapacity Limit                        | Subcapacity          |  |  |  |  |  |
|                                                    | CPU cores                   | 8                                        | 1                    |  |  |  |  |  |
|                                                    | PVU                         | 800                                      | 100                  |  |  |  |  |  |

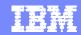

## Help

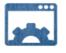

Wiki

<u>License Metric Tool</u>
<u>Software Use Analysis</u>

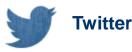

@ILMTCentralTeam

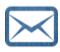

#### E-mail

LMTHelp@us.ibm.com talk2sam@us.ibm.com

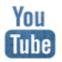

#### YouTube

<u>License Metric Tool</u> Software Use Analysis

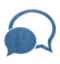

#### **Forum**

<u>License Metric Tool</u> <u>Software Use Analysis</u>

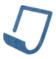

#### **Documentation**

<u>License Metric Tool</u>
Software Use Analysis

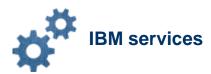

The IBM Lab Services organization offers a full range of service offerings from a base 40 hour quick start to fully customized offerings. <a href="IBM service offerings">IBM service offerings</a>

For information regarding purchase of IBM Services, please contact your regional representative or for additional questions please contact your IBM Software Client Leader (SCL). Contacts

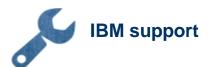

To engage the IBM support team see the <u>Service Request instructions</u>.

To receive support notifications subscribe to the IBM Support RSS Feed <u>IBM Support RSS</u> feed

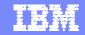

### **Tivoli Asset Management Family**

- Customers may choose to install ILMT at no charge or upgrade to IBM Endpoint Manager for Software Use Analysis (IEM SUA) for a fee.
  - ▶ ILMT is the most basic offering which discovers IBM distributed software products and reports on capacity available to installed software (required for sub-capacity).
  - ▶ IEM SUA uses the same code base and adds discovery and software usage capabilities that extend non-IBM distributed software products and hardware.
  - ▶ IBM SmartCloud Control Desk (IBM SCCD) integrates with IEM SUA for full asset management, including usage analysis, procurement and financial management.

#### IBM SmartCloud Control Desk (IBM SCCD)

- Full asset lifecycle management support for hardware and software license management.
- Identifies under or over utilized software to reduce costs due to over-purchasing and to reduce risk to under-purchasing
- Procurement capabilities to create and route purchase orders
- Financial management for cost tracking, usage accounting and TCO estimation

#### IBM Endpoint Manager for Software Use Analysis (IEM SUA)

- Discovers detailed information on installed hardware, IBM software and third party software
- Delivers flexible options for software usage analysis
- For some licensing types Identifies under or over utilized software to reduce costs due to over-purchasing and to reduce risk to under-purchasing
- Integrates with IBM SCCD

#### **IBM License Metric Tool (ILMT)**

- Discovers IBM installed software
- Measures maximum core capacity in PVUs and RVUs available to deployed software.
- Required for sub-capacity licensing

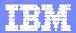

# License Counting Rules

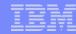

### License Counting Rules: (1) Server with No Partitions

### **Full Capacity Licensing required**

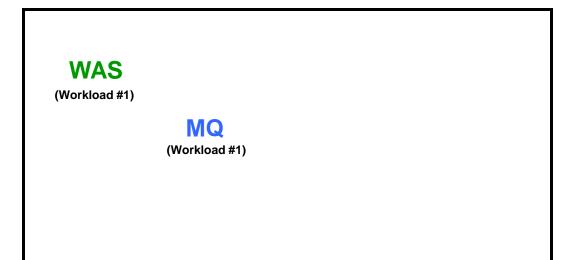

### Cores to be licensed

| <u>WAS</u> | <u>MQ</u> |             |
|------------|-----------|-------------|
| 8          | 8         | Total Cores |

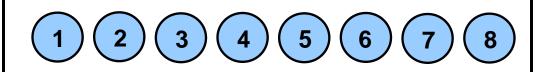

8 Physical Cores in the Server

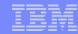

## License Counting Rules: (2) Server with 2 Static Partitions

### **Sub-capacity Software Licensing optional**

- ▶ Same server, more workload, fewer software licenses
  - Static partitioning increases processor capacity utilization
  - Total Cost of Ownership (TCO) improves as workload increases and cores to be licensed decreases

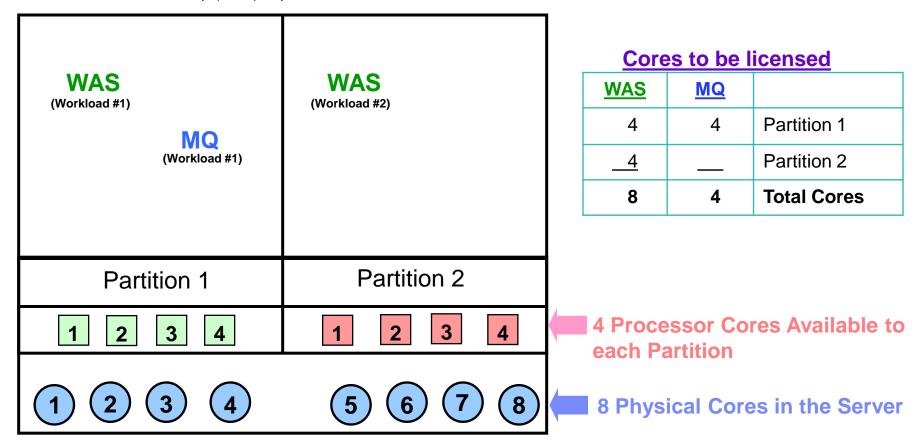

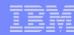

### License Counting Rules: (3) Server with Virtualized Environment

### **Sub-capacity Software Licensing optional**

- ▶ Same server, more workload, fewer software licenses
  - ▶ Virtualized partitioning further increases processor capacity utilization
  - ▶ Total Cost of Ownership improves as cores to be licensed decreases

| WAS (Workload #1)  MQ (Workload #1) | WAS<br>(Workload #2) | WAS<br>(Workload #3) |  |  |  |  |  |
|-------------------------------------|----------------------|----------------------|--|--|--|--|--|
| VM 1                                | VM 2                 | VM 3                 |  |  |  |  |  |
| 1 2 3 4                             | 1 2 3 4              | 1 2                  |  |  |  |  |  |
| 1 2 3 4 5 6 7 8                     |                      |                      |  |  |  |  |  |

### **Cores to be licensed**

| WAS        | MQ |                |
|------------|----|----------------|
| 4          | 4  | VM/Partition 1 |
| 4          |    | VM/Partition 2 |
| <u>+ 2</u> |    | VM/Partition 3 |
| 10         | 4  | VM Capacity    |
| 8          | 8  | Capacity limit |
| 8          | 4  | Total Cores    |

### 10 Virtual Processor Cores

\* License rule is the lower of: (a) the sum of each partition for a product or (b) the processor capacity of the shared pool

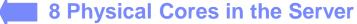

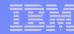

## License Counting Rules: (4) Partition Mobility

- License maximum capacity made available to the software at any point in time.
- Power customers can utilize live partition mobility to move a VM to a new server without being charged more.

#### 24 Hour Clock (GMT)

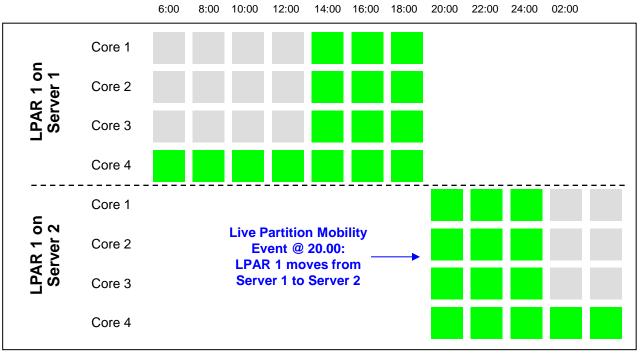

#### **Concurrent Counting Methodology:**

#### License 4 cores.

- Count maximum cores made available at any point in time.
- No more than 4 cores were in use at any point.

**One ILMT Server** 

Unavailable processor core Available processor core

22

## License Counting Rules: (5) Multi-Region Partition Mobility

▶ License mobility is restricted to within a region, requiring customers to install at least 1 ILMT server per region. Three regions defined by continents – (1) North America & South America; (2) Europe & Africa; (3) Asia & Australia.

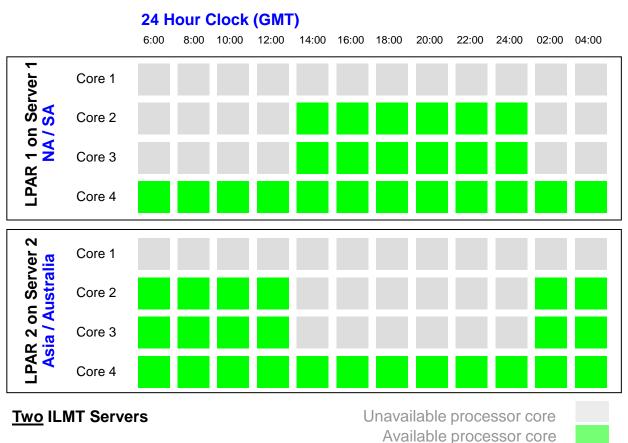

#### **Proposed Counting Rules:**

#### License 6 cores.

- Count maximum cores made available at any point in time within each region.
- ILMT would report 3 for NA/SA plus 3 for Asia/Australia, for a total of 6.

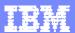

# Summary

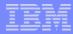

### Important Links

- **IBM Passport Advantage Agreement:** http://www.ibm.com/software/passportadvantage/pa agreements.html
- Sub-capacity Licensing: <a href="http://www.ibm.com/software/passportadvantage/subcaplicensing.html">http://www.ibm.com/software/passportadvantage/subcaplicensing.html</a>
- Eligible Sub-capacity Products: http://public.dhe.ibm.com/software/passportadvantage/SubCapacity/Sub\_Capacity\_Eligible\_Programs .pdf
- Eligible Processor Technologies: http://public.dhe.ibm.com/software/passportadvantage/SubCapacity/Eligible\_Processor\_Technology.p
- Eligible Virtualization Technologies: http://public.dhe.ibm.com/software/passportadvantage/SubCapacity/Eligible\_Virtualization\_Technolog y.pdf
- ILMT Central: http://www.ibm.com/support/knowledgecenter/SS8JFY/lmt\_welcome.html?lang=en